# **bwin 5678 como sacar dinheiro symphonyinn.com**

#### **Autor: symphonyinn.com Palavras-chave: bwin 5678 como sacar dinheiro**

#### **Resumo:**

**bwin 5678 como sacar dinheiro : Cadastre-se em symphonyinn.com e desfrute de uma experiência emocionante!** 

# **bwin 5678 como sacar dinheiro**

Você já se perguntou qual é a maior vitória de cassinos? Bem, não mais me pergunto! Temos as maiores vitórias da história. De máquinas caça-níqueis para jogos em **bwin 5678 como sacar dinheiro** mesa vamos dar uma olhada nos jogadores com sorte que saíram milhões

### **bwin 5678 como sacar dinheiro**

As máquinas caça-níqueis são um dos jogos mais populares nos cassinos, e não é surpresa que algumas das maiores vitórias tenham vindo dessas máquina. Em 2003, o engenheiro de software ganhou impressionantes US\$ 39 milhões jogando uma slot machine no Excalibur Casino em **bwin 5678 como sacar dinheiro** Las Vegas A vitória foi tão grande a ponto do Guinness World Record ser considerado como maior prêmio já ganho numa maquina há quase dez anos! Mas essa não é a única grande vitória que vem de uma máquina caça-níqueis. Em 2024, um soldado britânico ganhou 13,2 milhões jogando slot machine em **bwin 5678 como sacar dinheiro** cassino online e o jogador queria permanecer anônimo quando jogou Mega Moolah no jogo do jackpot progressivo ao acertar na maior aposta da história: ele conseguiu mudar **bwin 5678 como sacar dinheiro** vida para poder sair dos seus empregos ou comprar seu lar ideal!

#### **Jogos de mesa jogos tabela**

Enquanto as máquinas caça-níqueis são populares, jogos de mesa como blackjack e roleta também viram **bwin 5678 como sacar dinheiro** parcela justa das grandes vitórias. Em 2011, um jogador conhecido apenas por "O Rei" ganhou US R\$ 11 milhões jogando BlackJack no Hard Rock Casino em **bwin 5678 como sacar dinheiro** Las Vegas A vitória foi tão impressionante que estava documentada na livro "As maiores histórias do mundo".

Mas "O Rei" não é o único jogador a ter ganho muito nos jogos de mesa. Em 2024, um participante ganhou US R\$ 1,3 milhão jogando roleta no Casino do Monte-Carlo em **bwin 5678 como sacar dinheiro** Mônaco, A vitória foi tão impressionante que fez manchetes ao redor mundo e solidificou lugar na história dos apostas

### **O futuro das grandes vitórias**

Então, o que é futuro para grandes vitórias de cassino? Embora seja impossível prever e seguro dizer-se sempre haverá vencedores no mundo do jogo. Mas com a ascensão dos casinos online ou jackpots progressivoes pode ser possível vermos ganhos ainda maiores em **bwin 5678 como sacar dinheiro** nosso tempo só vai contar isso!

## **bwin 5678 como sacar dinheiro**

Em conclusão, grandes vitórias de cassino são sempre emocionantes e cativante. Quer seja um jackpot que muda a vida ou uma sequência sorte nas mesas? essas conquistas nos lembram Que tudo é possível com pouca fortuna E determinação Então da próxima vez você está se sentindo sortudo Por quê não dar o seu jogo favorito do casino Uma tentativa Você nunca sabe...Você pode simplesmente juntar-se às fileiras dos maiores vencedores em **bwin 5678 como sacar dinheiro** todos os tempos!

#### **conteúdo:**

# **Chuvas pesados atingem o sul da China e forçam a evacuação de milhares de pessoas**

Chuvas fortes e tempestades atingiram a região sul da China durante o final de semana, inundando casas, ruas e terras agrícolas e ameaçando perturbar as vidas de milhões de pessoas à medida que os resgatistas correm para evacuar moradores alcançados por águas **bwin 5678 como sacar dinheiro** ascensão.

As chuvas tempestuosas continuam a abater sobre a província de Guangdong - uma potência econômica com uma população de 127 milhões de pessoas - obrigando mais de 82.500 pessoas a serem realocadas, de acordo com meios de comunicação do Estado, que citam o governo local.

No menos 11 pessoas estão desaparecidas, sendo seis delas da cidade de Jiangwan perto de Shaoguan, na região montanhosa norte da província, onde as fortes chuvas provocaram deslizamentos de terra que feriram seis pessoas, segundo a Agência de Notícias do Estado Xinhua, **bwin 5678 como sacar dinheiro** uma segunda-feira.

Desde 16 de abril, chuvas torrenciais persistem na bacia do Rio das Pérolas, o coração industrial da China e uma das regiões mais populosas do país, com quatro estações meteorológicas **bwin 5678 como sacar dinheiro** Guangdong registraram chuvas recorde para abril.

### **Impactos das chuvas pesadas nas cidades da bacia do Rio das Pérolas**

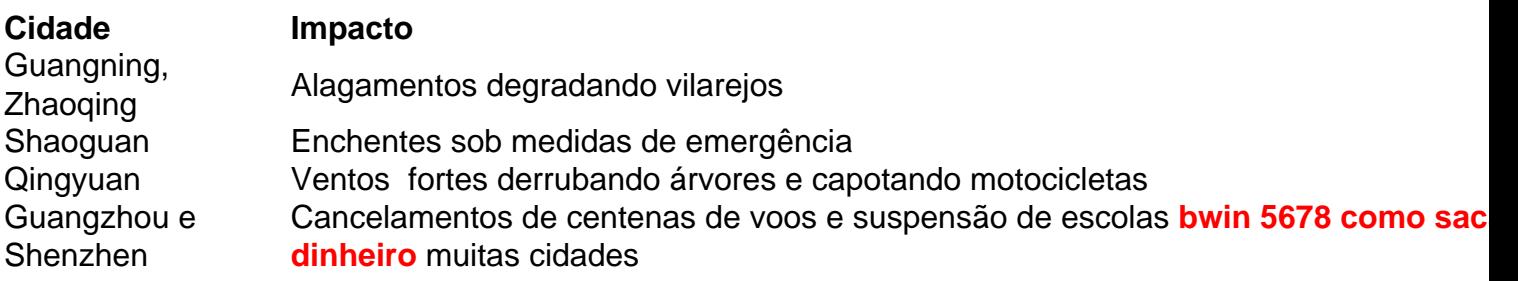

Em resposta a essas cheias, as autoridades elevaram o nível de resposta de emergência de controle de inundação para o Rio das Pérolas ao nível 2 no domingo - o segundo nível do sistema de quatro níveis. Para mais informações, consulte as [premier bet l](/article/premier-bet-l-2024-07-14-id-39773.pdf).

Nos últimos dias, as provas no sul da China vêm adotando uma série de medidas para introduzir como entradas e reduzir os dos nos causados pelas leis que vão além das regras do país. Até a segunda-feira (17), como tempestas que ofetaram à cidade de Meizhou, na província da Guangdong (Já Deusaram 5 mortos) 15 dessaparecidos e 13 dessebrigado. 3 helicópteros para participação da operação de resgate, que envolvem um total do 9.000 membros.

#### **Informações do documento:**

Autor: symphonyinn.com Assunto: bwin 5678 como sacar dinheiro Palavras-chave: **bwin 5678 como sacar dinheiro - symphonyinn.com** Data de lançamento de: 2024-07-14